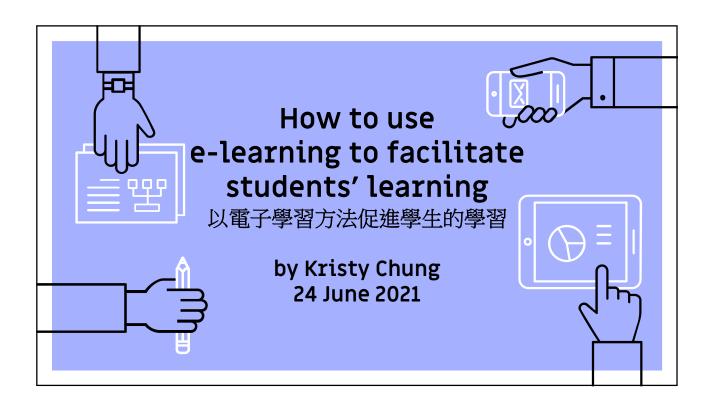

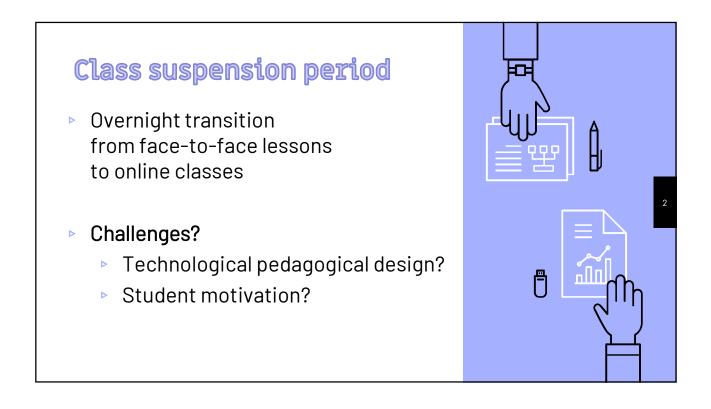

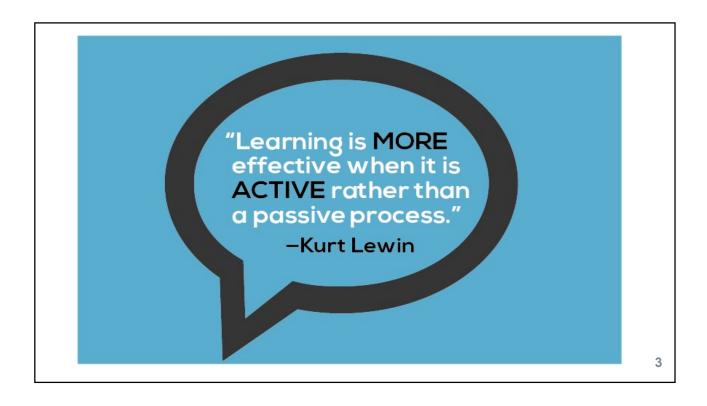

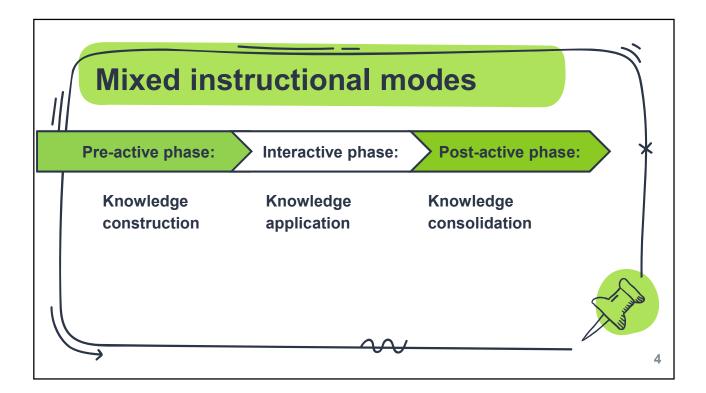

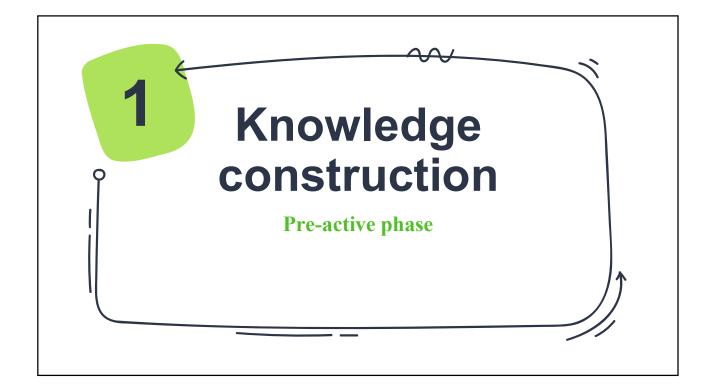

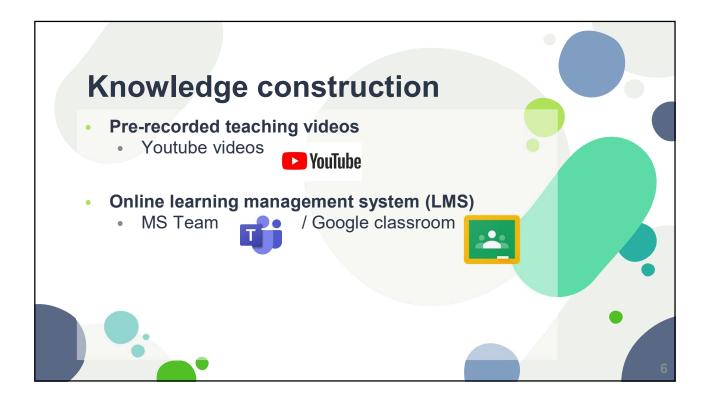

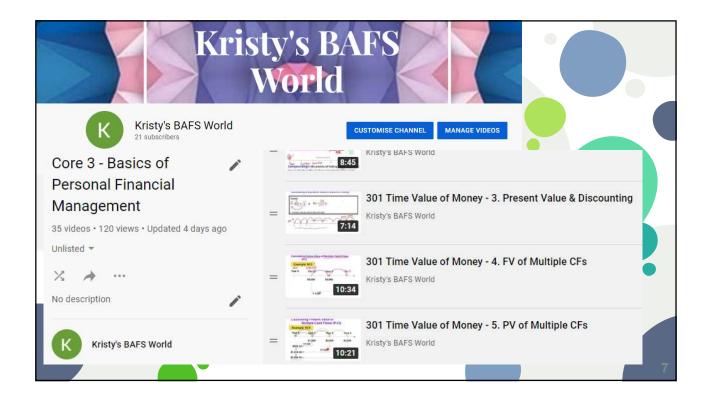

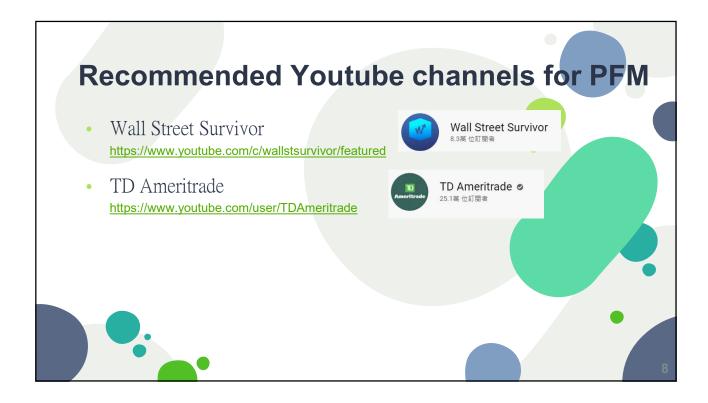

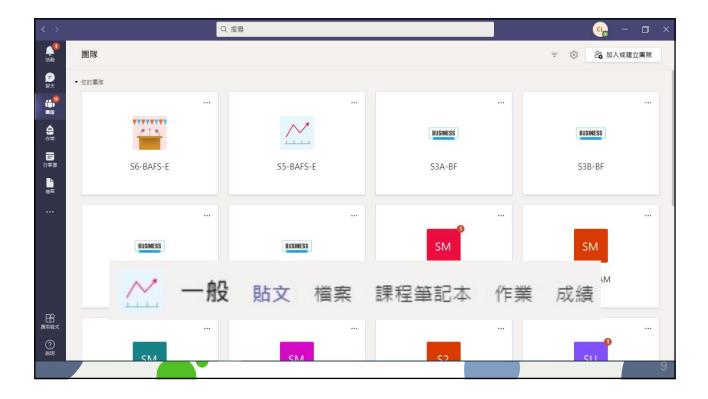

|  | 乍業 成績 點名紙 Insights 十 |    |
|--|----------------------|----|
|  | ✓ 已繳交                | Ç9 |
|  | ✓ 已繳交                | Ç9 |
|  | ✓ 已繳交                | ¢  |
|  | ✓ 已繳交                | Ç9 |
|  | 於 35 分鐘 遲交           | Ç9 |
|  | ✓ 已繳交                | Ç9 |
|  | ✓ 已繳交                | 2  |
|  | ◎ 已檢視                | 9  |
|  | •                    | 10 |

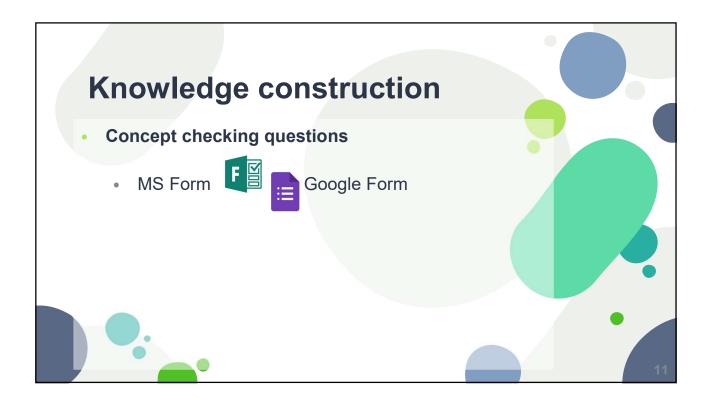

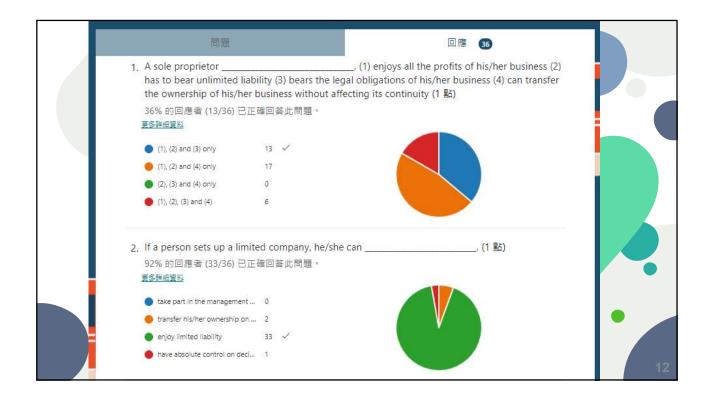

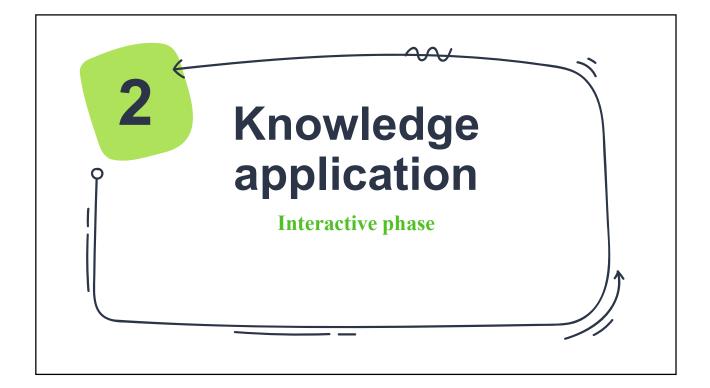

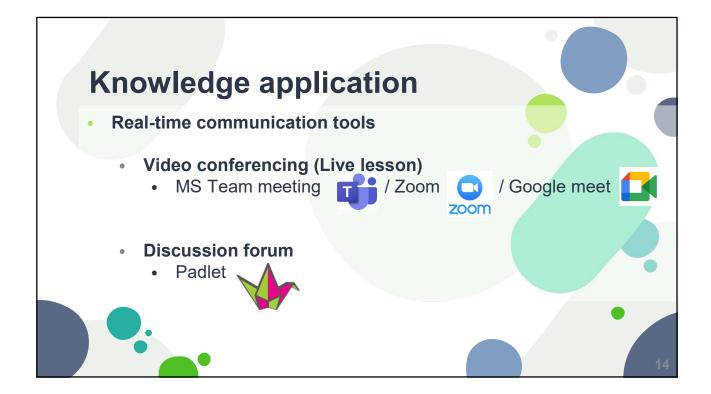

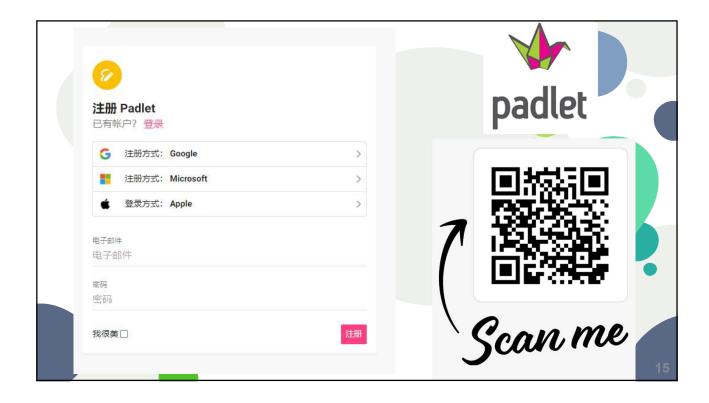

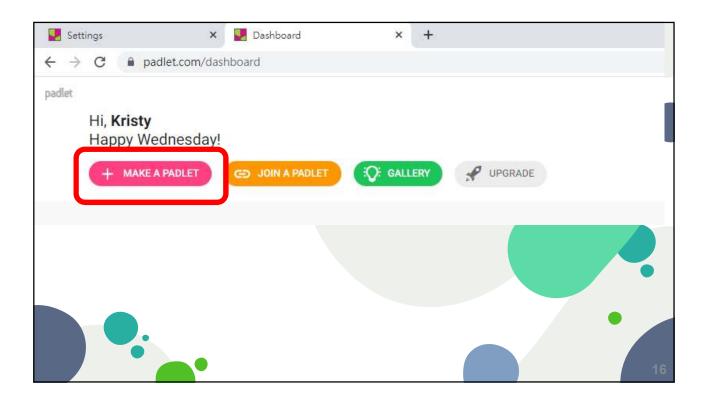

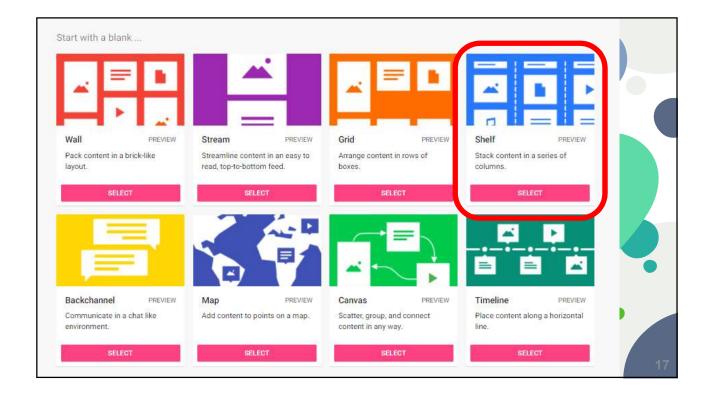

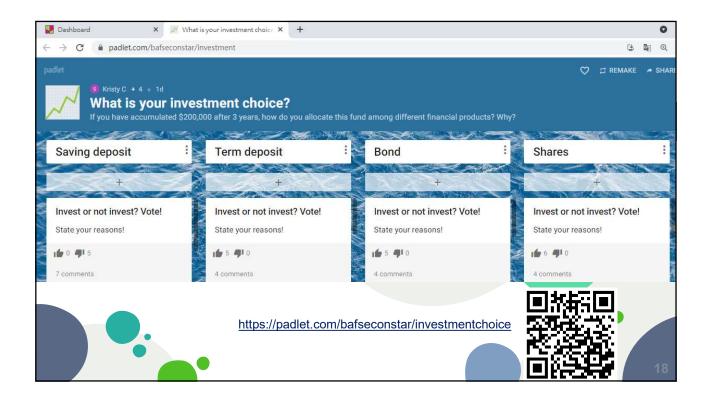

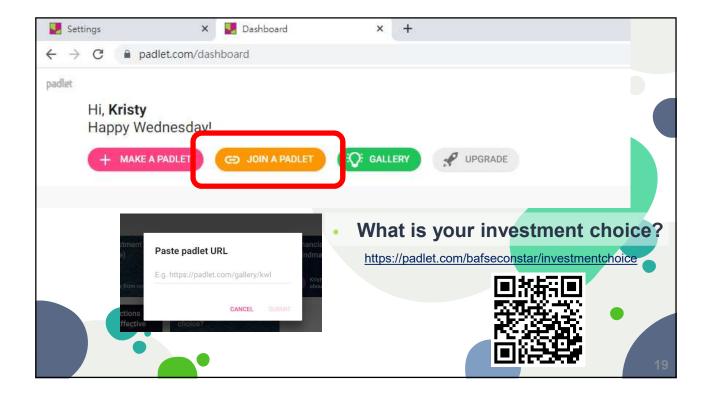

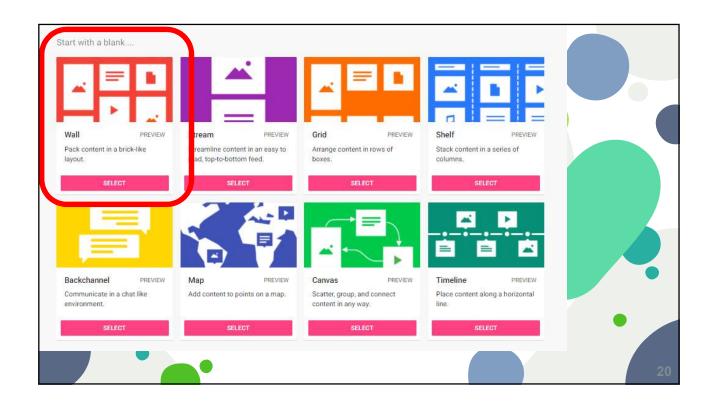

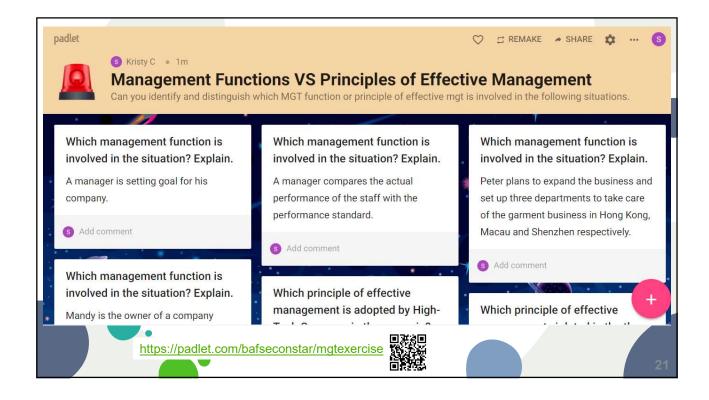

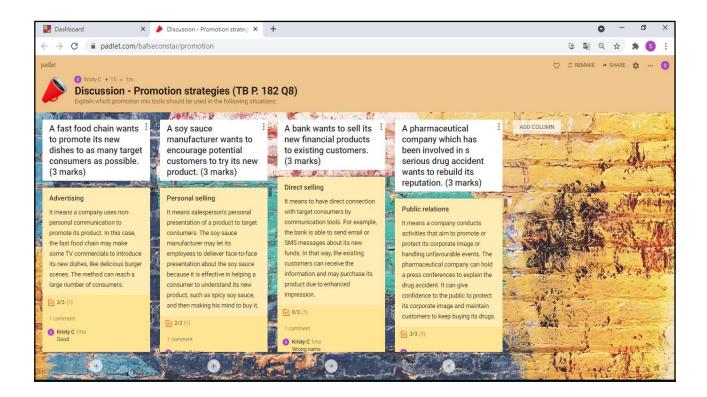

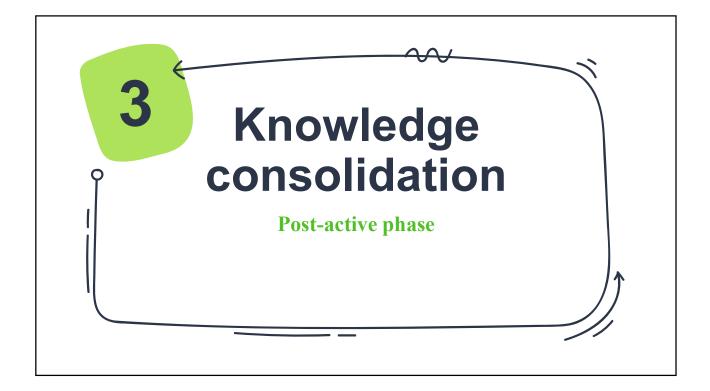

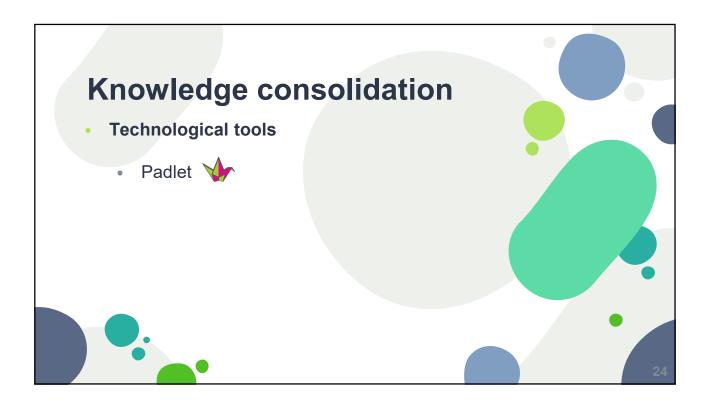

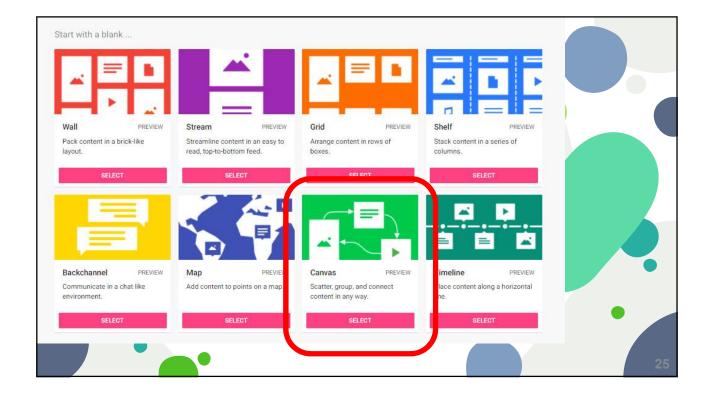

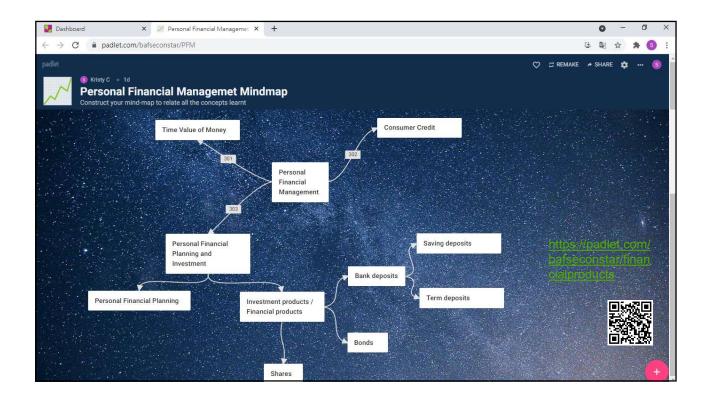

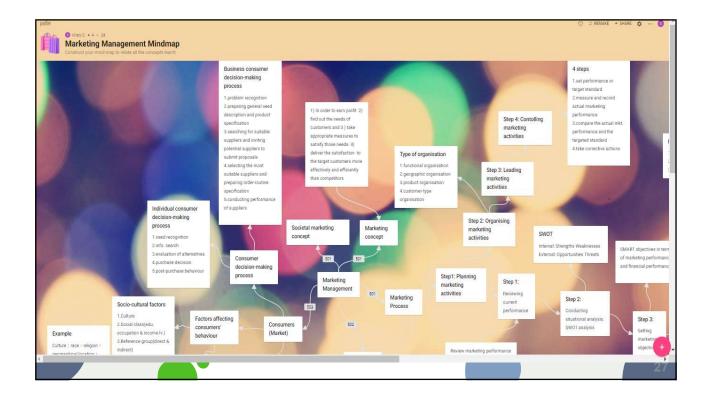

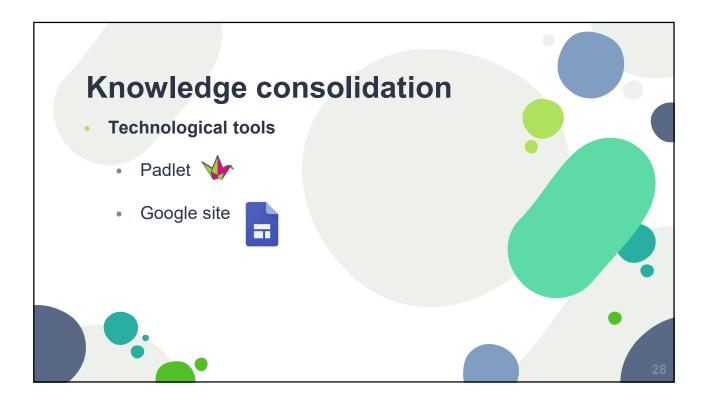

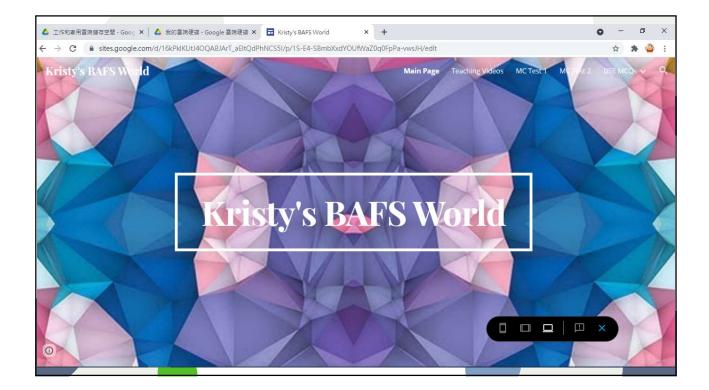

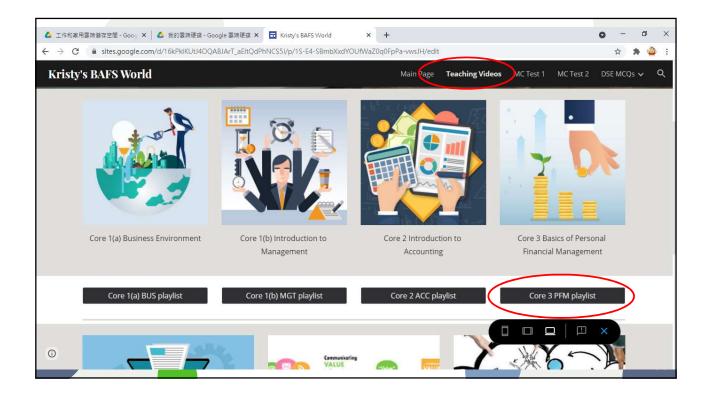

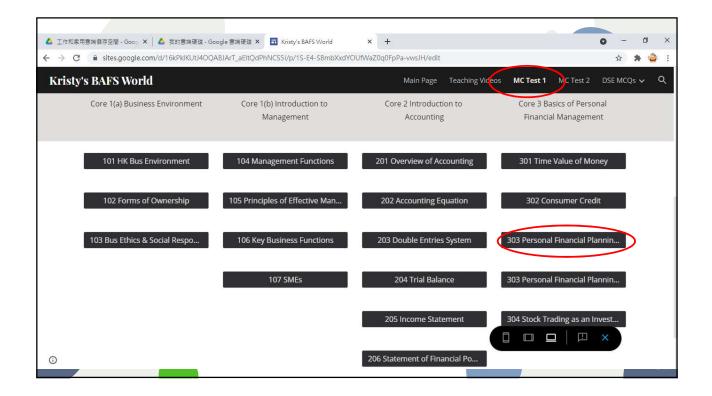

| 🖬 Kristy's BAFS World 🛛 🗙 🛅 303 Personal                              | 0                                                                                                    | <u></u> | ٥   | ×          |    |
|-----------------------------------------------------------------------|----------------------------------------------------------------------------------------------------|---------|-----|------------|----|
| $\leftarrow \rightarrow$ C $\triangleq$ docs.google.com/forms/d/e/1FA |                                                                                                    | ☆       | * 🌾 | <b>)</b> : |    |
|                                                                       | 303 Personal Financial Planning &<br>Investment MC Test 1<br>握交這份表單時, 系統會記錄你的電子部件地址<br>不是 chl@heungto.edu.hk 嗎? 切換帳戶<br>*必填 |         |     |            |    |
|                                                                       | Name: *<br>您的回答                                                                                                    |         |     |            |    |
|                                                                       | Class no.: *<br>您的回答                                                                                                    |         |     |            |    |
| <b>1</b> 2                                                            | ۰<br>۱۶                                                                                                    |         |     | 1          |    |
|                                                                       |                                                                                                    |         |     |            | 32 |

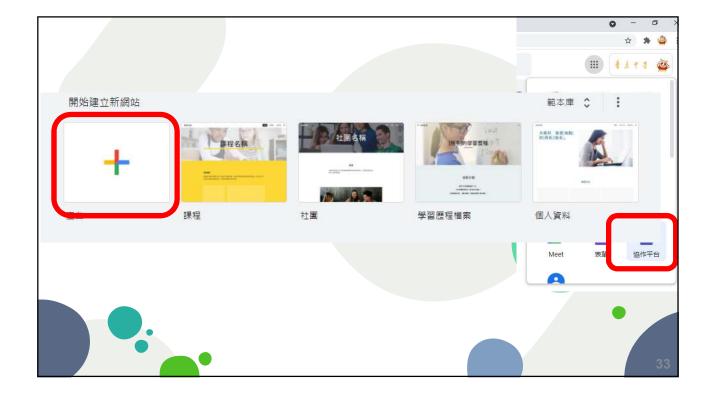

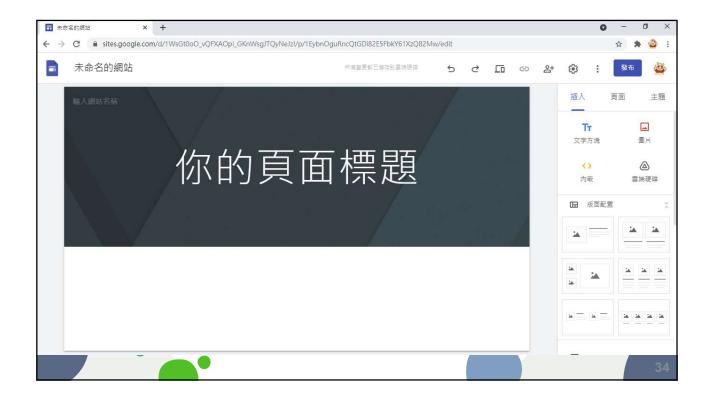

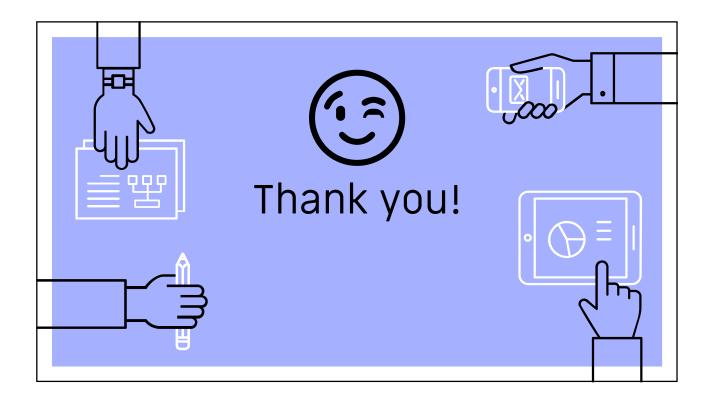